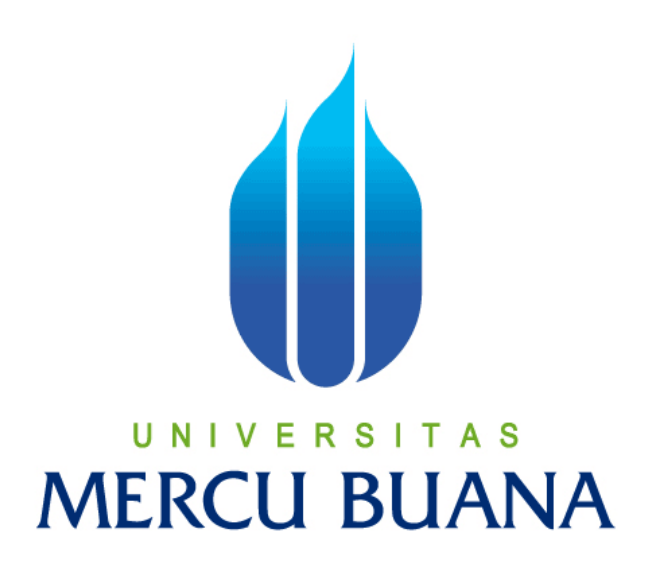

# **RANCANG BANGUN APLIKASI MANAJEMEN ARSIP BERBASIS WEB**

SYARWANI 41507110077

PROGRAM STUDI TEKNIK INFORMATIKA FAKULTAS ILMU KOMPUTER UNIVERSITAS MERCU BUANA JAKARTA

2012

# **LEMBAR PERNYATAAN**

Yang bertanda tangan dibawah ini:

**NIM** : 41507110077 Nama : SYARWANI Judul Skripsi : RANCANG BANGUN APLIKASI MANAJEMEN **ARSIP BERBASIS WEB** 

Menyatakan bahwa skripsi tersebut diatas adalah hasil karya saya sendiri dan bukan plagiat. Apabila ternyata ditemukan di dalam laporan skripsi saya terdapat unsur plagiat, maka saya siap untuk mendapatkan sanksi akademik terkait dengan hal tersebut.

Jakarta, 3 Februari 2012

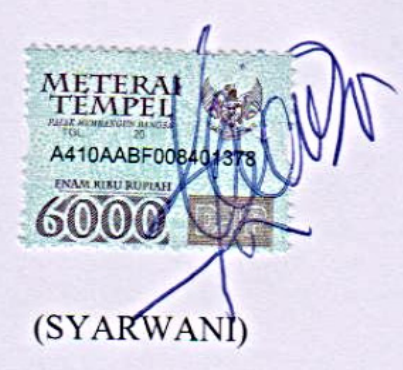

## **LEMBAR PERSETUJUAN**

**NIM** : 41507110077

Nama

: SYARWANI

Judul Skripsi

# : RANCANG BANGUN APLIKASI MANAJEMEN

## **ARSIP BERBASIS WEB**

# SKRIPSI INI TELAH DIPERIKSA DAN DISETUJUI

Jakarta, 3 Februari 2012

Mujiono Sadikin, ST. MT. CISA

Pembimbing

Tri Daryanto S.Kom, MT Koord. Tugas Akhir Teknik Informatika

Anis Cherid M.TI. Ketua Program Studi Teknik Informastika

#### **KATA PENGANTAR**

Puji serta syukur penulis panjatkan kepada Allah SWT karena atas berkat dan rahmatNya lah penulis dapat menyelesaikan skripsi ini yang berjudul "Rancang Bangun Aplikasi Arsip Manajemen Berbasis Web pada PT. XYZ Departemen PGA". Tujuan penulisan skripsi ini adalah untuk memenuhi syarat untuk meraih gelar Sarjana Komputer (S.Kom) dalam bidang Teknik Informatika pada Fakultas Ilmu Komputer Universitas Mercubuana. Penulis menyadari, penelitian ini dapat diselesaikan berkat bantuan yang besar dari berbagai pihak. Untuk itu penulis mengucapkan rasa terima kasih secara khusus kepada Guru Pembimbing Bapak Mujiono Sadikin, ST. MT. CISA, Pada kesempatan ini penulis juga mengucapkan banyak terima kasih kepada pihak yang telah memberikan dukungan, kepada ;

- 1. Bapak Mujiono Sadikin, ST. MT. CISA, Selaku pembimbing tugas akhir, yang telah banyak membimbing dan membantu penulis dengan kerendahan hatinya.
- 2. Bapak Anis Cherid M.TI selaku Ketua Program Studi Teknik Informatika Universitas Mercu Buana.
- 3. Bapak Tri Daryanto S.Kom,MT selaku Koordinator Tugas Akhir Program Studi Teknik Informatika Universitas Mercu Buana.
- 4. Seluruh dosen di Jurusan Teknik Informatika yang telah menularkan ilmunya bagi penulis, dan seluruh karyawan Mercu Buana yang telah membantu penulis selama menimba ilmu di Mercu Buana.
- 5. Kepada keluarga di Aceh Almarhum/mah orang tua yang selalu mendoakan ananda guna keberhasilan ananda mencapai masa depan yang lebih baik.
- 6. Kepada istri tercinta yang senantiasa mendoakan penulis dan memberi dorongan semangat kepada penulis untuk penulisan skripsi ini, juga untuk kedua buah hati penulis, yang selalu sabar ketika penulis kuliah pada hari libur.
- 7. Dan seluruh pihak yang tidak dapat penulis sebutkan namanya satu persatu, terima kasih atas bantuan, dukungan dan do'anya hingga terselesaikannya tugas akhir ini.

Akhir kata, penulis juga menyadari masih terdapat kekurangan dan kesalahan dalam penyajian maupun dalam penulisan. Untuk itu, penulis mengharapkan saran dan kritik yang sifatnya membangun demi kesempurnaan skripsi ini.

Hormat Saya,

Penulis

Syarwani

#### **DAFTAR ISI**

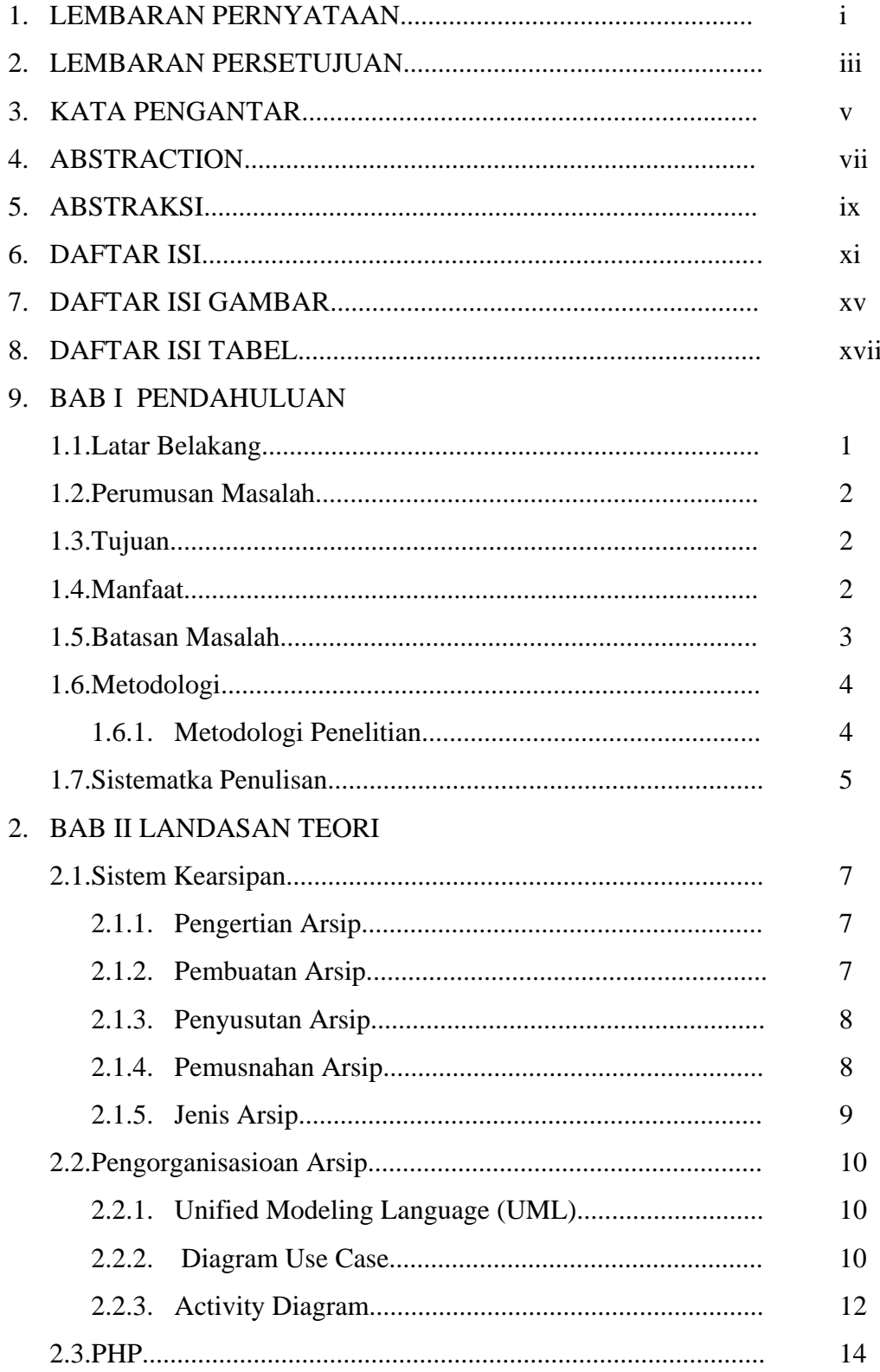

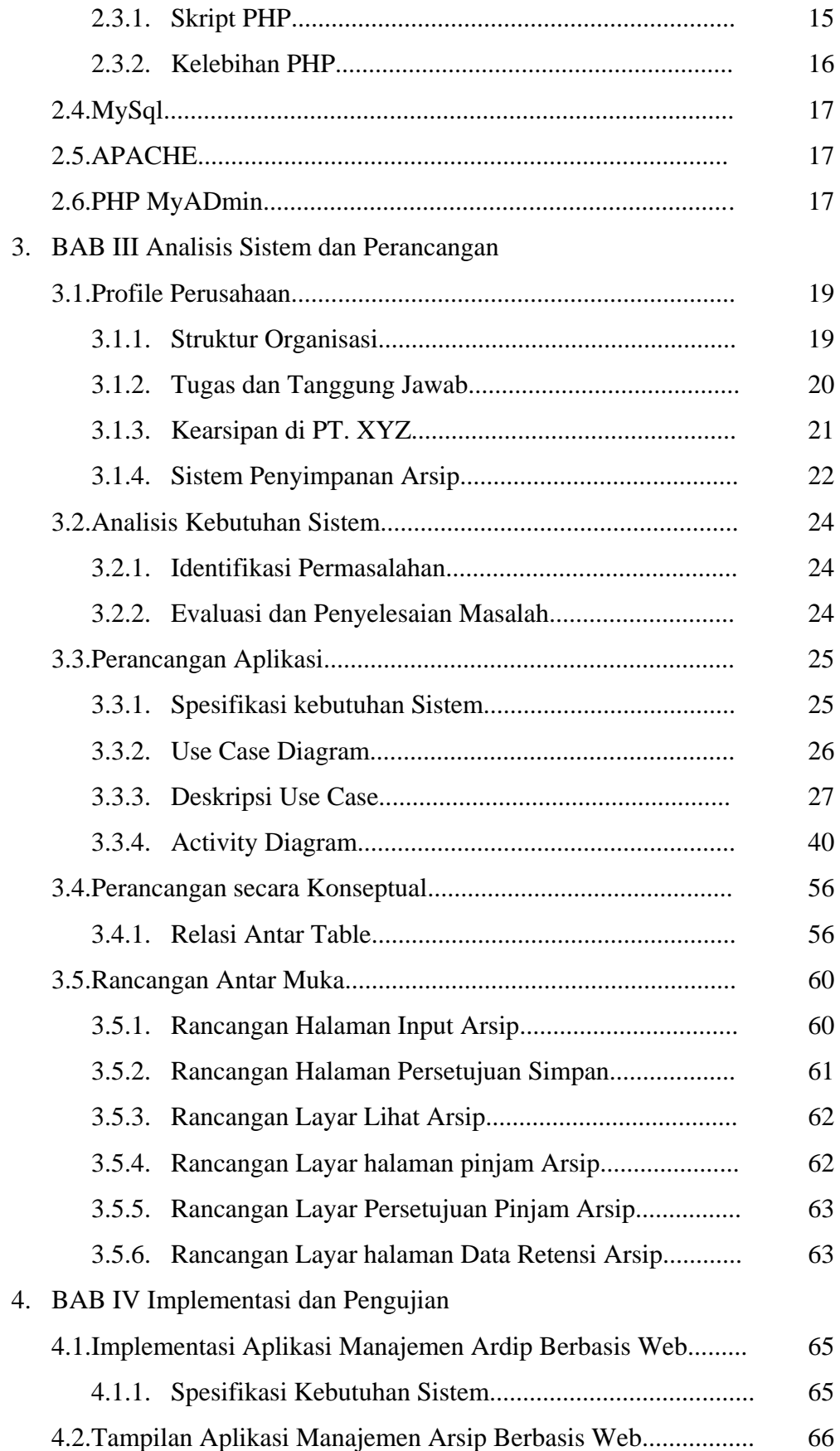

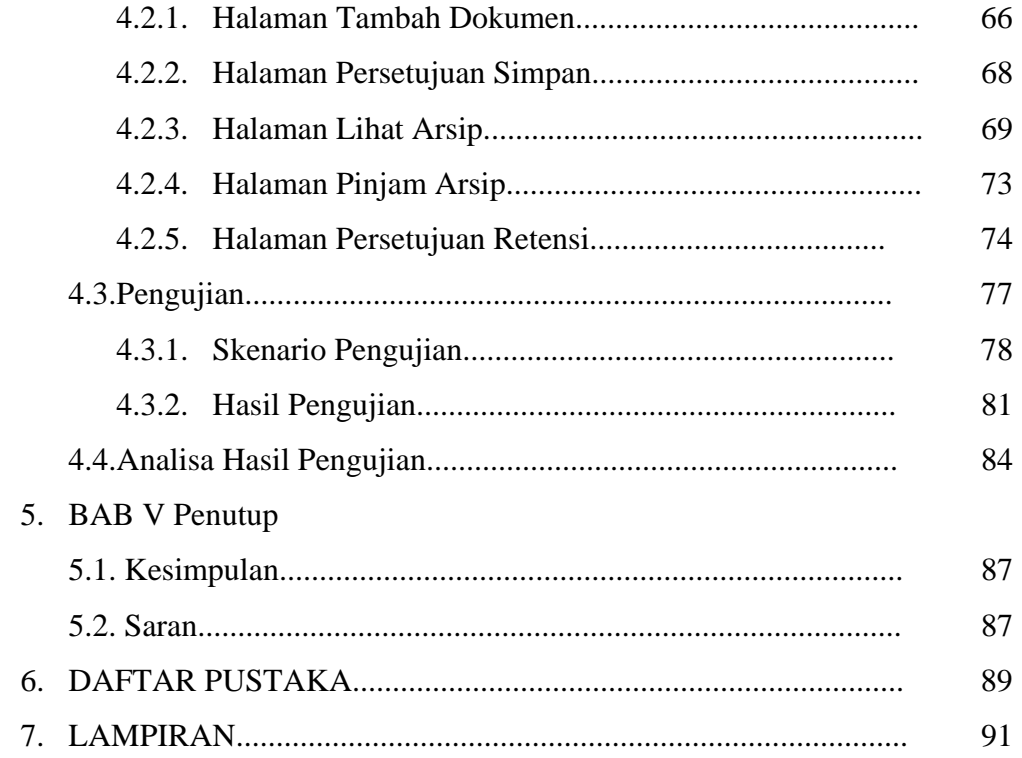

#### **DAFTAR ISI GAMBAR**

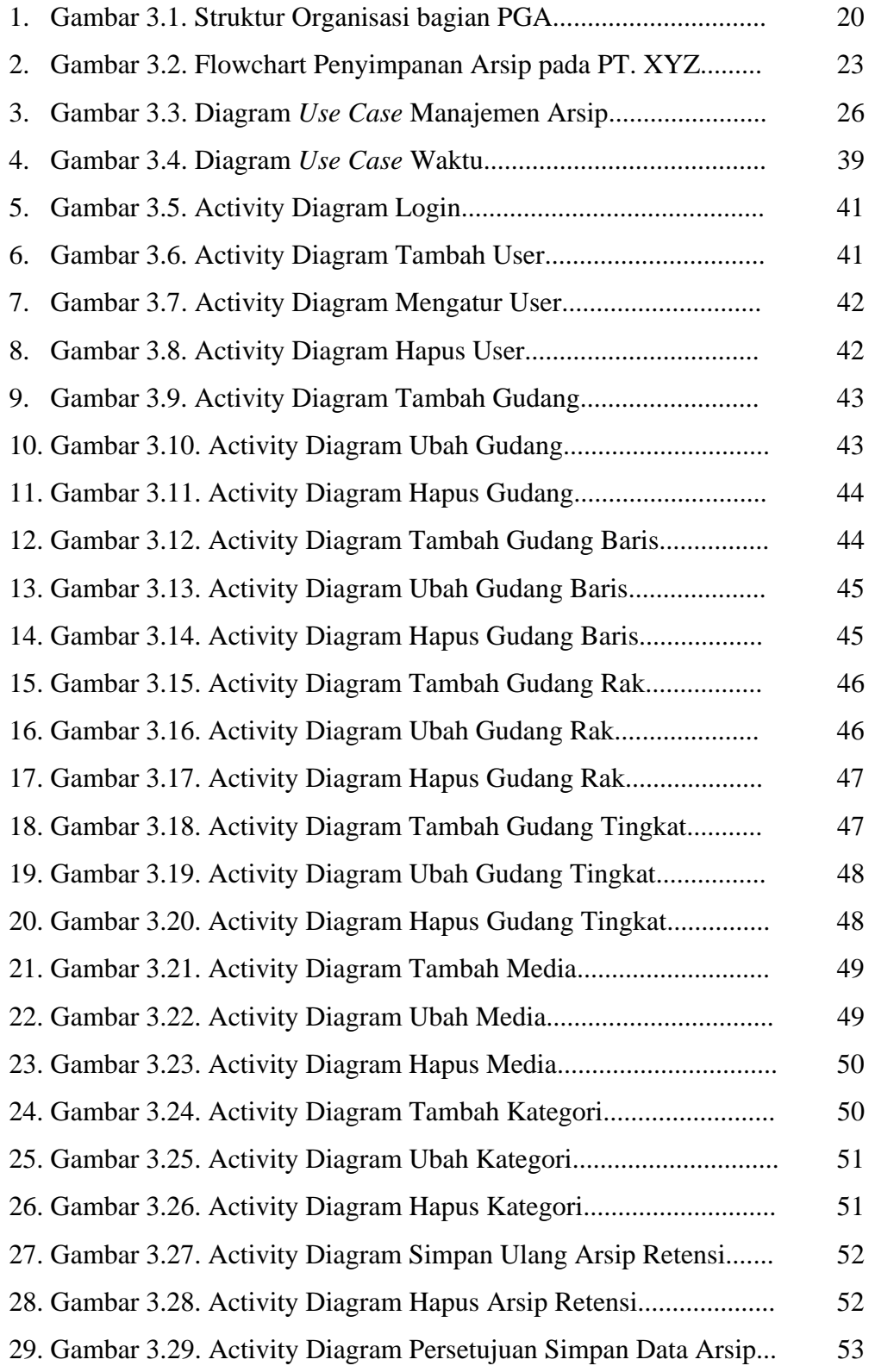

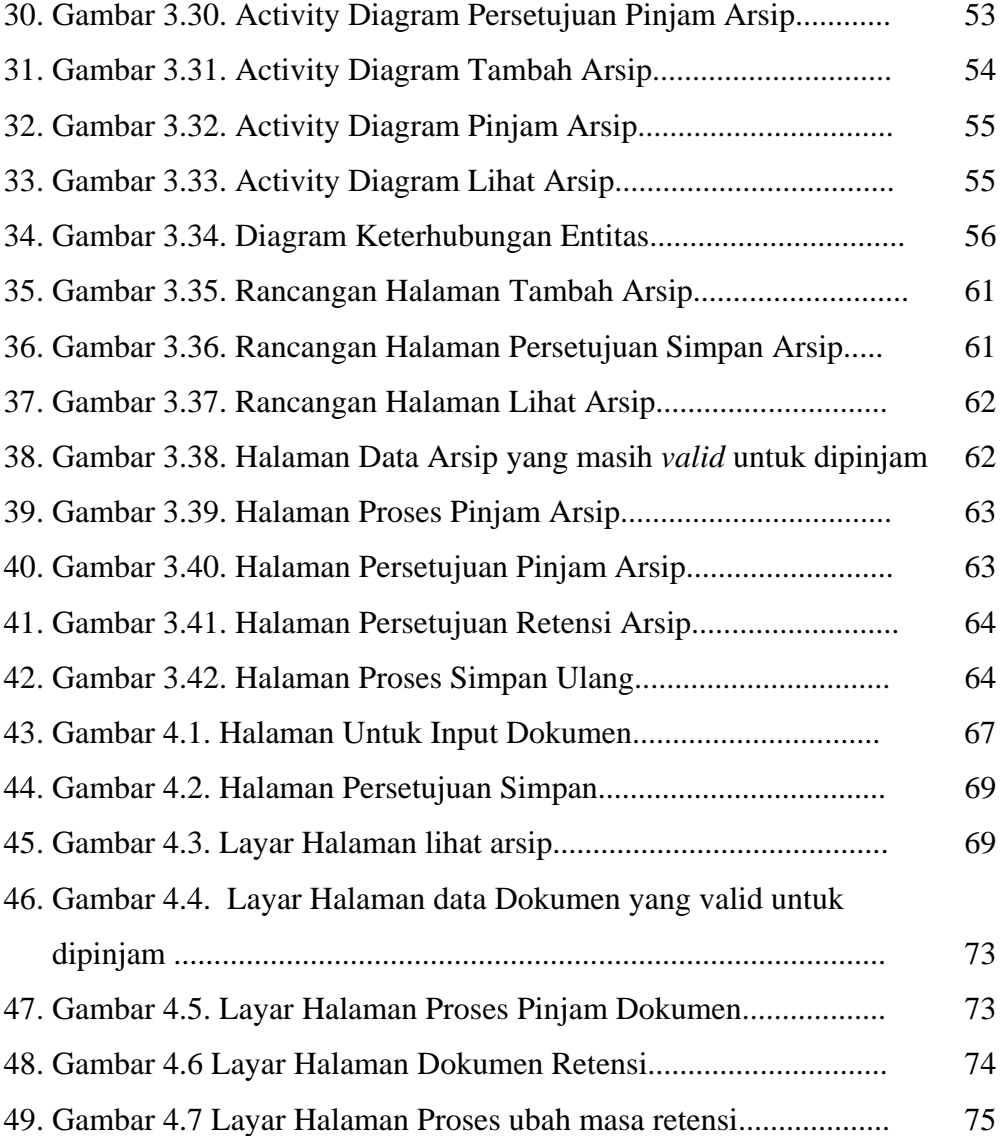

#### **DAFTAR ISI TABEL**

![](_page_10_Picture_124.jpeg)